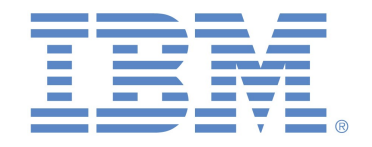

# Microsoft PowerPoint 2016 - Normal User

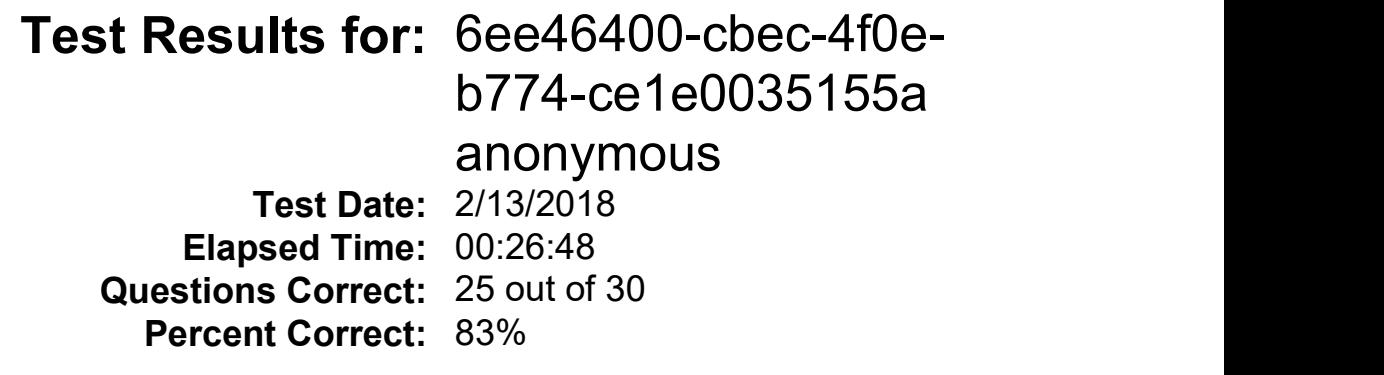

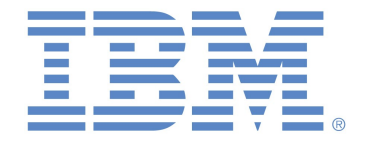

### Detail Score Report

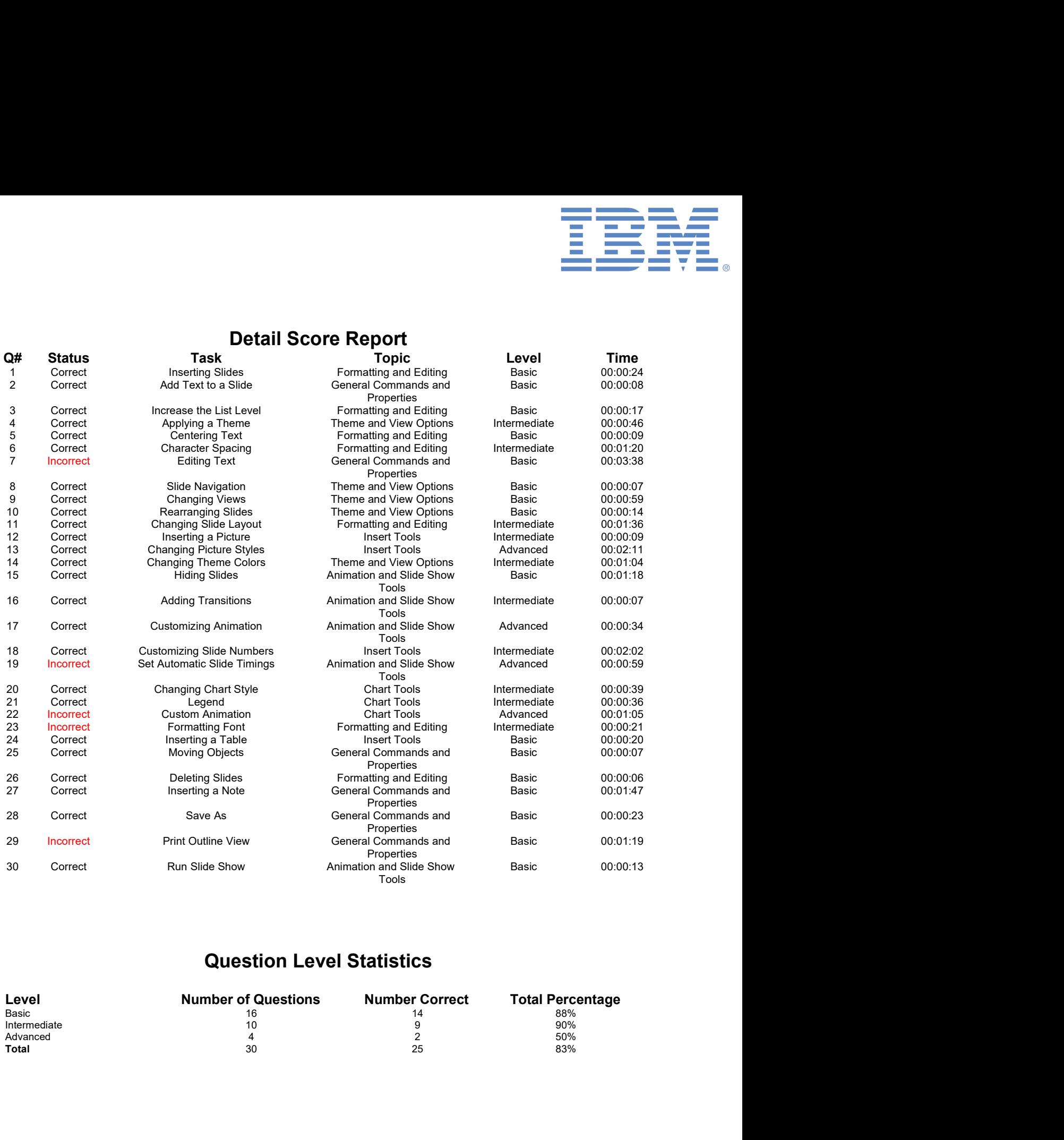

## Question Level Statistics

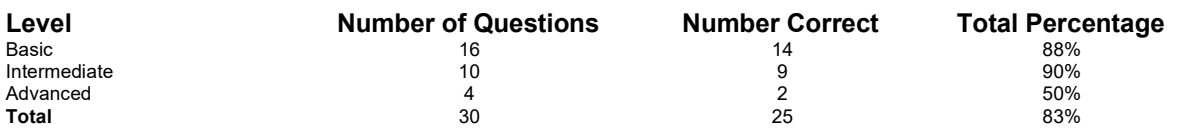

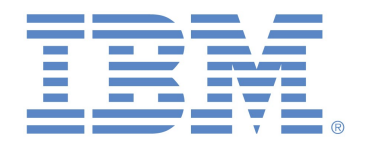

#### Question Topic Statistics

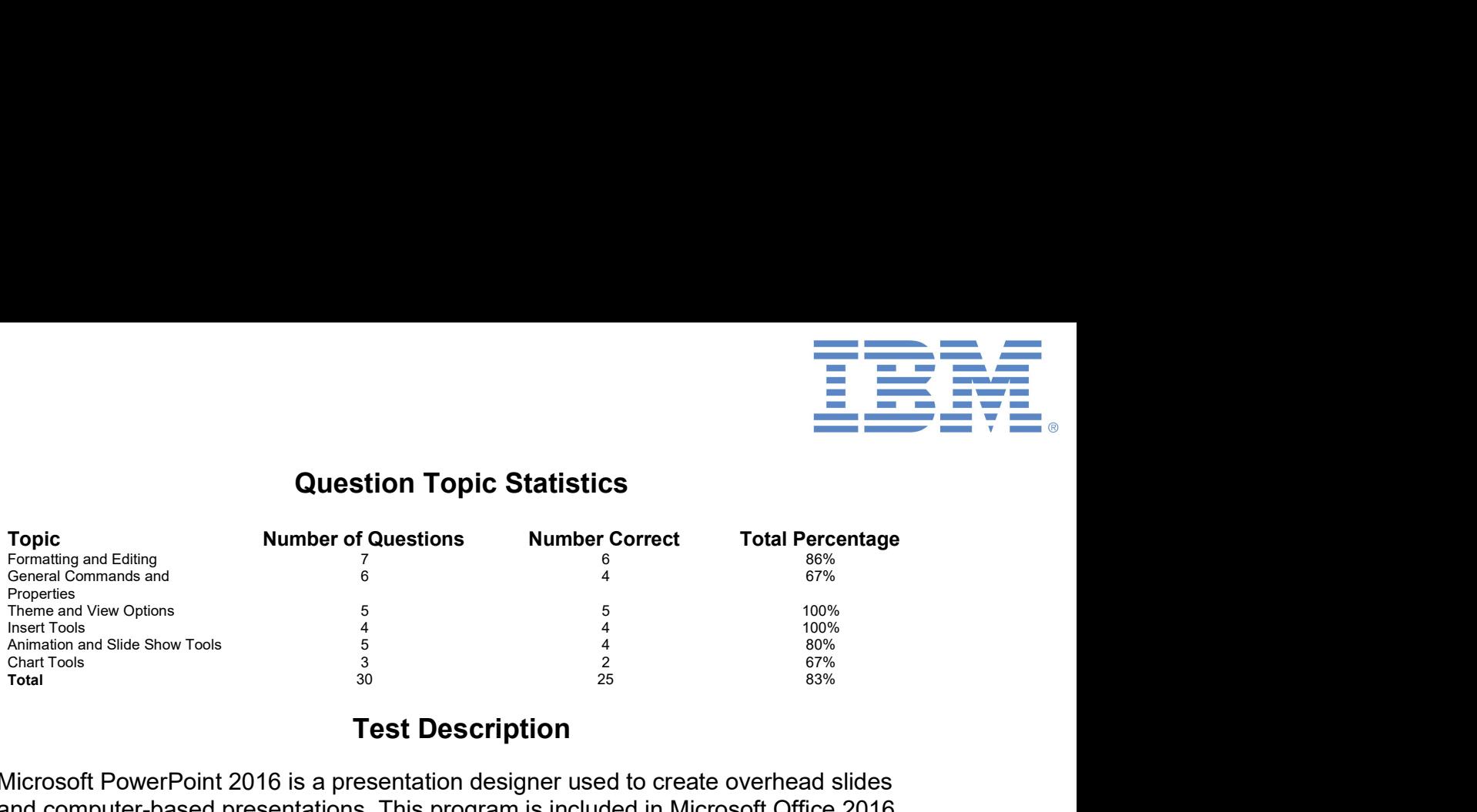

#### Test Description

Microsoft PowerPoint 2016 is a presentation designer used to create overhead slides and computer-based presentations. This program is included in Microsoft Office 2016, which also includes Word and Excel. Microsoft PowerPoint 2016 - Normal User test assesses the user's ability to perform common functions such as creating and formatting a presentation.